# **SCOGNOS**

### Autodesk® 3ds Max® Fundamentos

Código: CAD-1980

**Propuesta de Valor:** AUTODESK

**Duración:** 32 Horas

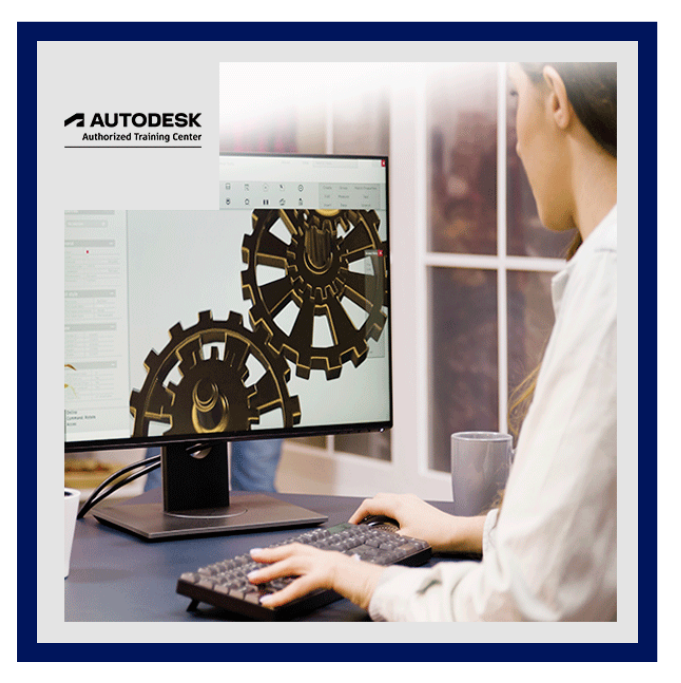

La guía Autodesk® 3ds Max®: Fundamentos proporciona una introducción completa al software Autodesk 3ds Max que ayudará a los nuevos usuarios a aprovechar al máximo esta sofisticada aplicación, así como a ampliar los horizontes de los usuarios autodidactas existentes. La guía le indica cómo utilizar eficazmente la interfaz del software y navegar por las escenas. Explora la creación de objetos 3D y cómo incorporar objetos de otro software como Autodesk Revit, AutoCAD y Civil 3D.

Además, le enseña a preparar las escenas para las representaciones agregando materiales, luces y cámaras. Finalmente, la guía cubre la comprensión de varios renderizadores incluidos con el software, así como las técnicas de creación y animación de imágenes. Las prácticas de esta guía están orientadas principalmente a las tareas del mundo real que encuentran los usuarios del software Autodesk 3ds Max en las industrias de Arquitectura, Diseño de Interiores e Ingeniería Civil. Los temas avanzados como el modelado de personajes, la animación de personajes y el montaje no se tratan en esta guía.

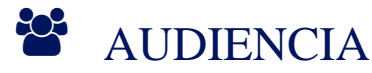

- Profesionales de la Arquitectura.
- Diseño de Interiores.
- Ingeniería Civil.
- · Ingeniería Mecánica.
- Y las industrias de productos de diseño y diseñadores.

## **PRE REQUISITOS**

- Acceso a la última versión del software.
- Se recomienda tener experiencia con el modelado 3D.

### <sup>©</sup> OBJETIVOS

- Interfaz y flujo de trabajo de Autodesk 3ds Max.
- Ensamblar archivos mediante la importación, vinculación o fusión.
- Modelado 3D con primitivas y objetos 2D.
- Uso de modificadores para crear y modificar objetos 3D.

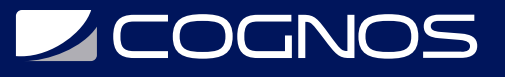

- Materiales y mapas.
- · Iluminación de Autodesk 3ds Max.
- Trabajar con cámaras y control de exposición.
- Renderizado con varios renderizadores como Scanline, ART y Arnold.
- Animación para visualización.

### **E** CERTIFICACIÓN DISPONIBLE

- Curso Oficial Certificado por **AUTODESK**. Cognos es un ATC (Centro autorizado).
- El curso lo prepara para la Certificación Internacional de **AUTODESK PROFESIONAL.**

## *U* CONTENIDO

#### 1. INTRODUCCIÓN A AUTODESK 3DS MAX

- 1.1. RESUMEN
- 1.2. FLUJO DE TRABAJO DE VISUALIZACIÓN
- 1.3. LA INTERFAZ DE AUTODESK 3DS MAX
- 1.4. COMANDOS DE ARCHIVO
- 1.5. CONFIGURAR RUTAS
- 1.6. CONTROLADORES DE PANTALLA
- 1.7. VISUALIZACIÓN DE LA VENTANA GRÁFICA Y ETIQUETAS

#### 2. CONFIGURACIÓN DE AUTODESK 3DS MAX

- 2.1. NAVEGACIÓN POR LA VENTANA GRÁFICA
- 2.2. CONFIGURACIÓN Y AJUSTES DE LA VENTANA GRÁFICA
- 2.3. MÉTODOS DE SELECCIÓN DE OBJETOS
- 2.4. CONFIGURACIÓN DE UNIDADES
- 2.5. PROPIEDADES DE CAPA Y OBJETO

#### 3. ENSAMBLAJE DE RCHIVOS DE PROYECTO

- 3.1. VINCULACIÓN E IMPORTACIÓN DE DATOS
- 3.2. VINCULACIÓN DE ARCHIVOS
- 3.3. REFERENCIAS

#### 4. TÉCNICAS BÁSICAS DE MODELADO

- 4.1. MODELO CON PRIMITIVAS
- 4.2. MODIFICADORES Y TRANSFORMACIONES
- 4.3. MODO DE SUBOBJETO
- 4.4. SISTEMAS DE COORDENADAS DE REFERENCIA Y CENTROS DE TRANSFORMACIÓN
- 4.5. CLONACIÓN Y AGRUPACIÓN
- 4.6. HERRAMIENTAS DE MODELADO DE POLÍGONO EN LA CINTA
- 4.7. ESTADISTICAS EN LA VENTANA GRÁFICA

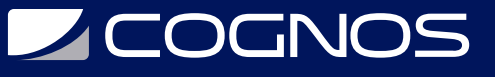

#### 5. MODELADO A PARTIR DE OBJETOS 2D

- 5.1. MODELADO 3D A PARTIR DE OBJETOS 2D
- 5.2. EL MODIFICADOR DE TORNO
- 5.3. BOOLEANOS 2D
- 5.4. EL MODIFICADOR DE EXTRUSIÓN
- 5.5. OPERACIONES BOOLEANAS 3D
- 5.6. USO DE INSTANTANEAS PARA PRECISIÓN
- 5.7. EL MODIFICADOR DE BARRIDO

#### 6. MATERIALES

- 6.1. COMPRENSIÓN DE MATERIALES Y MAPAS
- 6.2. SOMBREADORES DE MATERIALES
- 6.3. GESTIÓN DE MATERIALES
- 6.4. MATERIALES GENERALES
- 6.5. MATERIALES DE SCANLINE
- 6.6. MATERIALES DE AUTODESK
- 6.7. ASIGNACIÓN DE MAPAS A MATERIALES
- 6.8. MAPEO DE OPACIDAD, RELIEVE Y REFLEXIÓN
- 6.9. MATERIALES ARNOLD
- 6.10. EL EXPLORADOR DE MATERIALES
- 6.11. CONVERTIDOR DE ESCENAS

#### 7. MAPEO DE COORDENADAS Y ESCALA

- 7.1. MAPEO DE COORDENADAS
- 7.2. ESCALA DE MAPEO
- 7.3. ASIGNACIÓN DE SPLINES

#### 8. INTRODUCCIÓN A LA ILUMINACIÓN

- 8.1. ILUMINACIÓN LOCAL FRENTE A GLOBAL
- 8.2. ILUMINACIÓN ESTANDAR
- 8.3. TIPOS DE LUCES ESTANDAR
- 8.4. TIPOS DE SOMBRAS

#### 9. ILUMINACIÓN Y CÁMARAS

9.1. OBJETOS DE LUZ FOTOMETRICA 9.2. LUCES ARNOLD 9.3. CÁMARAS 9.4. IMAGENES DE FONDO

#### 10. CONTROL DE EXPOSICIÓN, LUZ NATURAL Y RENDERIZADO

10.1. CONTROL DE EXPOSICIÓN 10.2. ILUMINACIÓN DIURNA

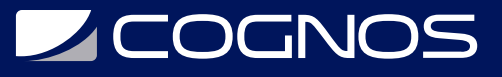

- 10.3. OPCIONES DE RENDERIZADO
- 10.4. RENDERIZADOR ARNOLD
- 10.5. RENDERIZADOR SCANLINE
- 10.6. RENDERIZADOR ART
- 10.7. CONJUNTOS DE ESTADOS
- 10.8. ASISTENTE DE TAMAÑO DE IMPRESIÓN

#### 11. ANIMACIÓN

- 11.1. ANIMACIÓN Y CONTROLES DE TIEMPO
- 11.2. ANIMACIÓN PASO A PASO
- 11.3. SALIDA DE ANIMACIÓN

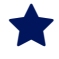

## **RENEFICIOS**

Con este de 3Ds Max dominarás el software completamente y aprenderás a usar todas y cada una de sus funciones para convertirte en un usuario experto de 3Ds Max.